# <span id="page-0-0"></span>Novinky v Javě 8

#### Ing. František Kučera

#### 20. 11. 2015

Ing. František Kučera Novinky v Javě 8

メロトメ 御 トメ 差 トメ 差 トー

高山  $2990$ 

## <span id="page-1-0"></span>Předchozí verze

- září 2004: Java 5
- prosinec 2006: Java 6
- $\bullet$  červenec 2011: Java 7

重

イロメ イ押 メイヨメ イヨメ

 $2990$ 

# Vydání Javy 8

- duben 2012: M1
- červen 2013: M7 Feature Complete
- září 2013: M8 Developer Preview
- leden 2014: M9 Final Release Candidate
- březen 2014: GA General Availability
- duben 2015: konec podpory Javy 7

B

ミト

∢ ロ ▶ . ∢ 何 ▶ . ∢ ヨ ▶.

 $QQ$ 

# Novinky ve verzi 8

- **•** funkcionální programování, lambda výrazy
- Nashorn JavaScript (JSR-223)
- Date and Time API
- opakující se anotace
- $\bullet$  PermGen  $\rightarrow$  Metaspace

イロト イ部 トイ磨 トイ磨 ト

÷.

 $2Q$ 

# Funkční rozhraní

- @FunctionalInterface
- právě jedna abstraktní metoda
- výchozí metody rozhraní
- Supplier, Function, BiFunction, Predicate

**K ロ ト K 伊 ト K ヨ ト K** 

重き ÷.  $QQ$ 

## Posluchače událostí – 7

```
JButton tlačítko = new JButton():
```
tlačítko.addActionListener(new ActionListener() {

```
@Override
    public void actionPerformed(ActionEvent e) {
        System.out.println("Tlačítko: " + e);
    }
});
```
重  $QQ$ 

## Posluchače událostí – 8

#### JButton tlačítko = new JButton();

#### tlačítko.addActionListener( e -> System.out.println("Tlačítko: " + e));

KOD KAP KED KED E YA G

## Coalesce – 7

```
public static <T> T coalesce(T... hodnoty) {
    for (T hodnota : hodnoty) {
        if (hodnota != null) {
            return hodnota;
        }
    }
    return null;
}
```
KOD KAP KED KED E YA G

#### Coalesce – 8

```
public static <T> T coalesce(Supplier<T>... s) {
  for (Supplier<T> d : s) {
    if (d != null) {
      T hodnota = d.get(); // vyhodnocení
      if (hodnota != null) {
       return hodnota;
      }
   }
 }
 return null;
}
```
K ロ ▶ K @ ▶ K 할 ▶ K 할 ▶ 『할 → ⊙ Q ⊙

[Historie verzí](#page-1-0)

## Funkce jako odkaz na metodu

- instanční i statické
- System::currentTimeMillis

**K ロ ト K 何 ト K ヨ ト K ヨ ト** 

重

 $2990$ 

```
Collection<String> písmena = Arrays.asList(
  new String[]{"a", "b", "c"});
```

```
Stream<String> proud = písmena.stream();
proud.forEach(p -> System.out.println(p));
// p je typu String
```

```
// odkazem na metodu:
proud.forEach(System.out::println);
```
KED KAPD KED KED E YORG

#### Collection<String> pozdravy = Arrays.asList( new String[]{ "ahoj", "nazdar", "dobrý den"});

pozdravy.stream()

- .map(s  $\rightarrow$  s.length())
- .forEach(i -> System.out.println("délka: " + i));

KOD KARD KED KED E VONO

Collection<Integer> n = Arrays.asList( new Integer[]{0, 1, 2, 3, 4, 5, 6, 7, 8, 9}); n.stream() .filter(i -> i % 2 == 0)

.forEach(i  $\rightarrow$  System.out.println("sudé: " + i));

KED KAP KED KED E YORN

int součet =  $n \cdot \text{stream}() \cdot \text{reduce}((a, b) \rightarrow a + b) \cdot \text{get}$ 

int d = pozdravy.stream().collect(

Collectors.summingInt((String s)  $\rightarrow$  s.length())); System.out.println("Celková délka pozdravů: " + d);

KOD KARD KED KED E VONO

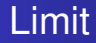

```
Random r = new Random();
r.ints()
  .limit(10)
  .forEach(i -> System.out.println("náhodné: " + i));
```
K ロ ▶ K @ ▶ K 할 ▶ K 할 ▶ 이 할 → 9 Q @

## <span id="page-15-0"></span>Odkazy a zdroje

- [https://blog.frantovo.cz/c/308/Java%208%3A%](https://blog.frantovo.cz/c/308/Java%208%3A%20novinky%20jazyka) [20novinky%20jazyka](https://blog.frantovo.cz/c/308/Java%208%3A%20novinky%20jazyka)
- [http:](http://openjdk.java.net/projects/jdk8/features) [//openjdk.java.net/projects/jdk8/features](http://openjdk.java.net/projects/jdk8/features)
- [http://winterbe.com/posts/2014/03/16/](http://winterbe.com/posts/2014/03/16/java-8-tutorial/) [java-8-tutorial/](http://winterbe.com/posts/2014/03/16/java-8-tutorial/)
- [http://www.javaworld.com/article/2092260/](http://www.javaworld.com/article/2092260/java-se/java-programming-with-lambda-expressions.html) [java-se/](http://www.javaworld.com/article/2092260/java-se/java-programming-with-lambda-expressions.html) [java-programming-with-lambda-expressions.](http://www.javaworld.com/article/2092260/java-se/java-programming-with-lambda-expressions.html) [html](http://www.javaworld.com/article/2092260/java-se/java-programming-with-lambda-expressions.html)

イロト イ押 トイヨ トイヨ トーヨー

 $2Q$